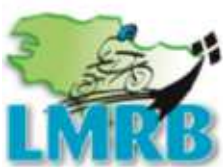

LIGUE MOTOCYCLISTE **REGIONALE DE BRETAGNE** ILLE-ET-VILAINE - CÔTES D'ARMOR **FINISTÈRE - MORBIHAN** 

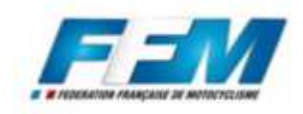

### Loguivy-Plougras, 25 juin 2017

**MOTO-CLUB** 

**GOUDELIN-LE MERZER** 

Classement

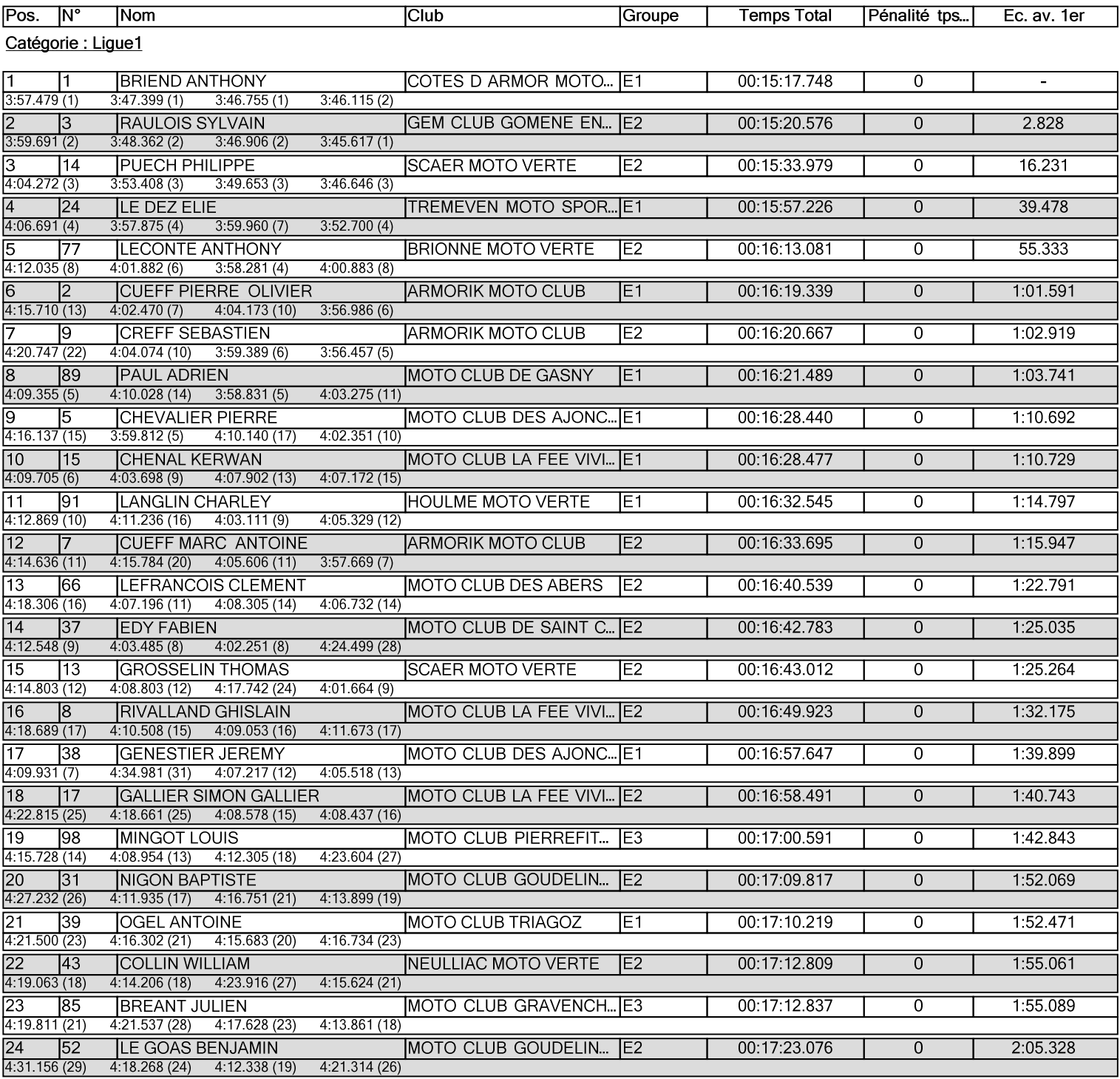

Heure d'affichage : Imprimé : 25/06/2017 18:24 Page : 1/14 Logiciel Elite v2 FFM - www.chronelec.com Directeur de Course: Gilbert TRAVERT Chronométrage: Comité de Chronométrage LMN + LMRB Président du Jury : Sylvie MANIERE Responsable Technique: Jean-Luc GUILLEMOT

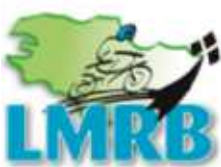

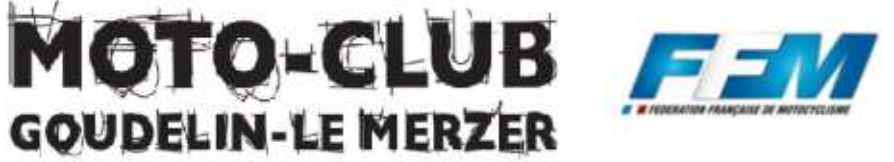

### Classement

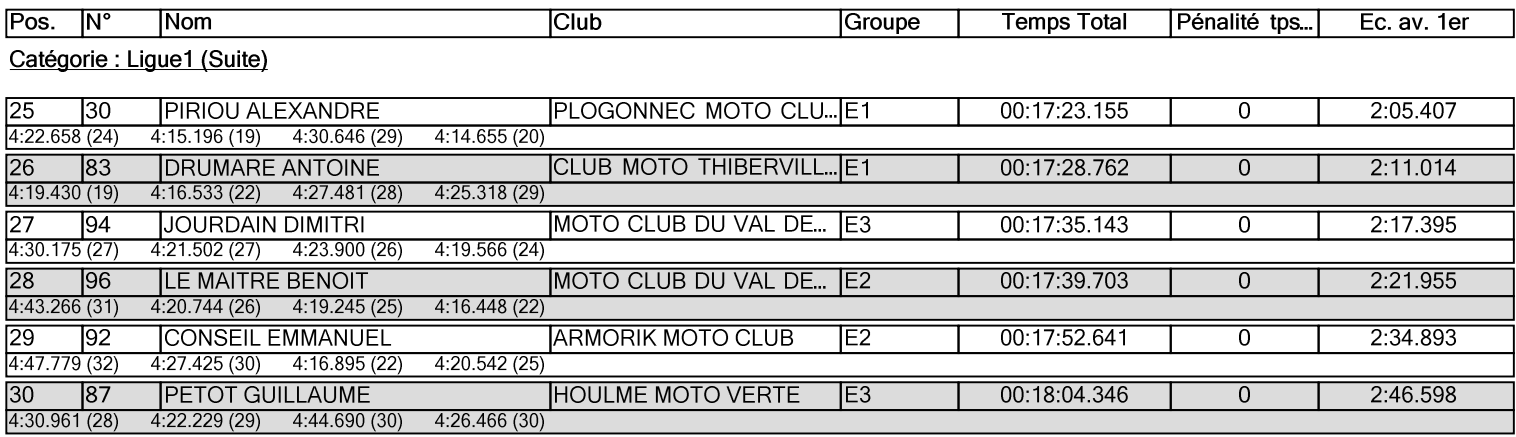

#### Manque un (ou plusieurs) CH

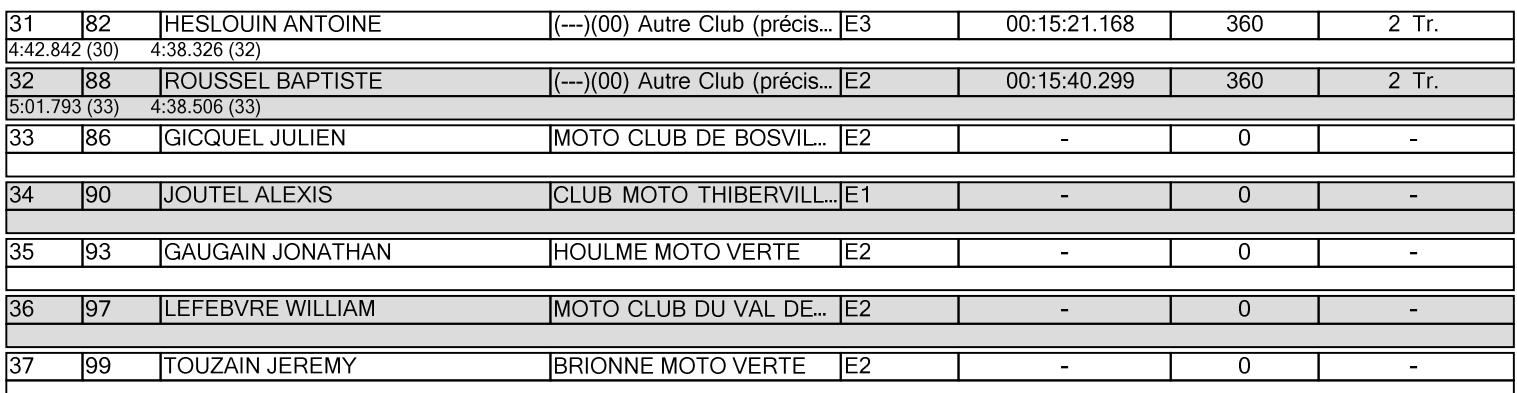

#### Retard sup à 60 min

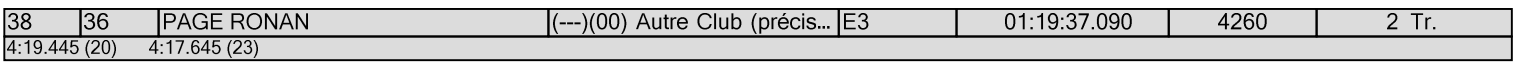

#### Catégorie : Ligue2

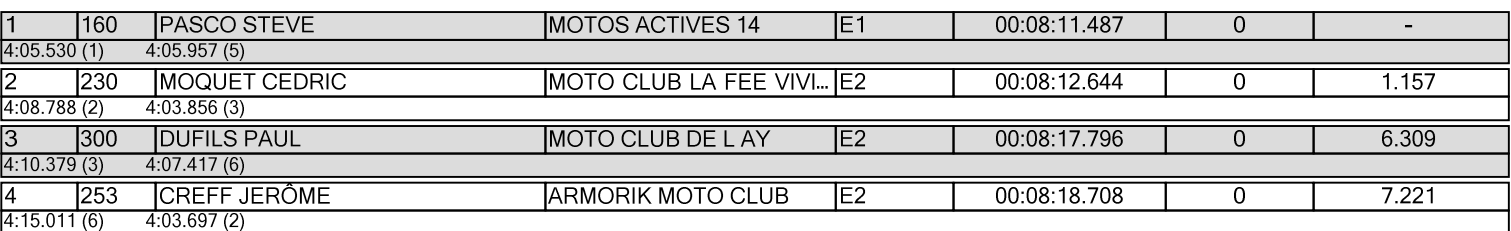

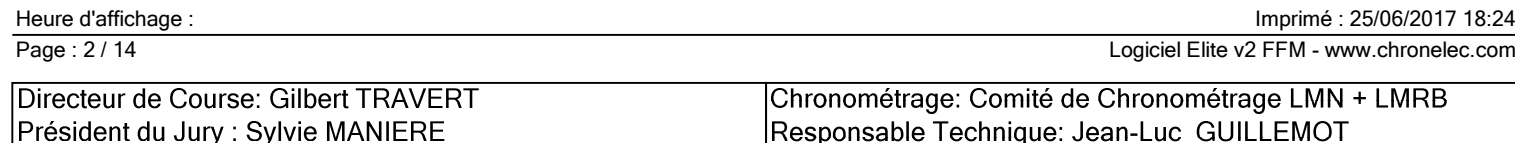

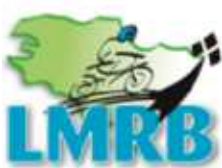

LIGUE MOTOCYCLISTE **E DE BRETAGNE** REGIONA ILLE-ET-VILAINE - CÔTES D'ARMOR FINISTÈRE - MORBIHAN

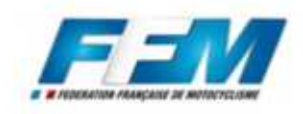

# Loguivy-Plougras, 25 juin 2017

**MOTO-CLUB**<br>GOUDELIN-LE MERZER

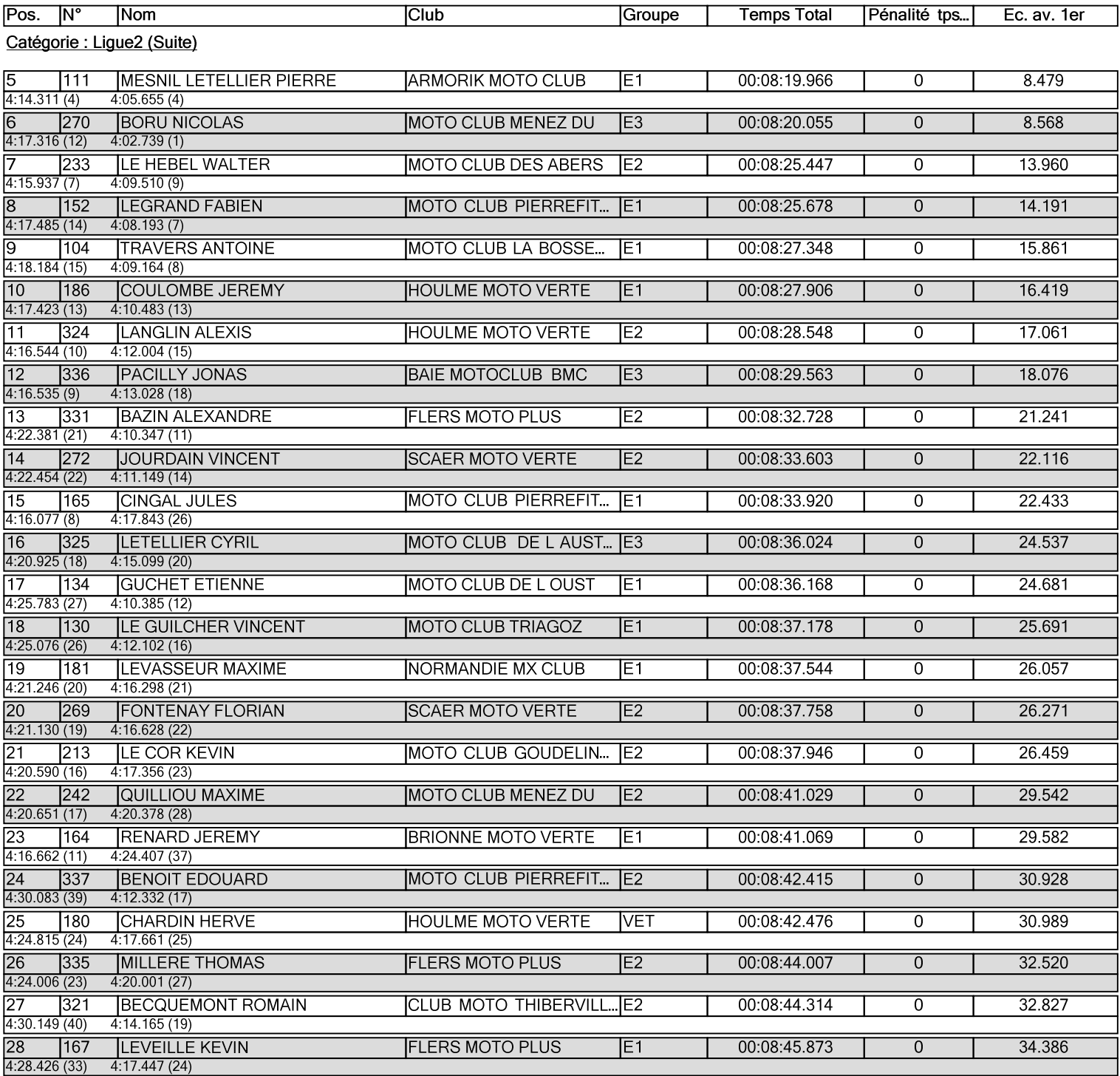

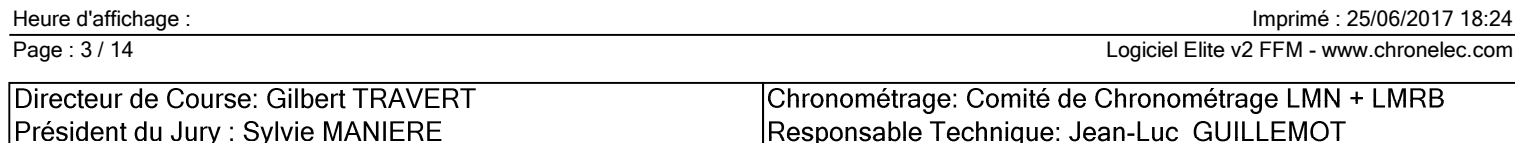

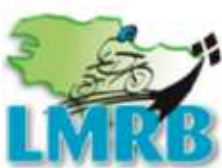

LIGUE MOTOCYCLISTE E DE BRETAGNE REGIONA LLE-ET-VILAINE - CÔTES D'ARMOR FINISTÈRE - MORBIHAN

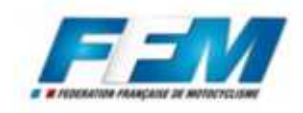

# Loguivy-Plougras, 25 juin 2017

**MOTO-CLUB**<br>GOUDELIN-LE MERZER

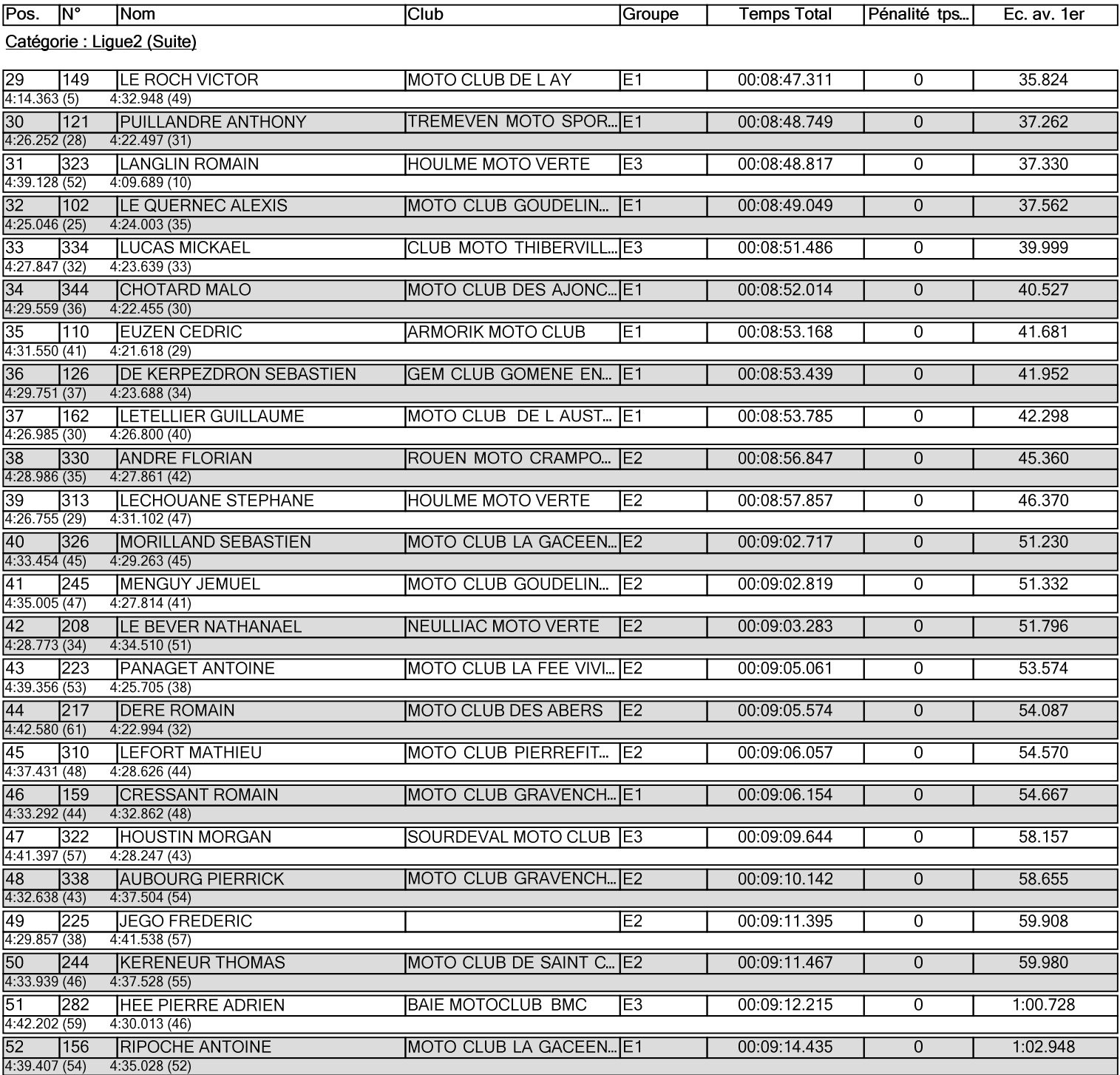

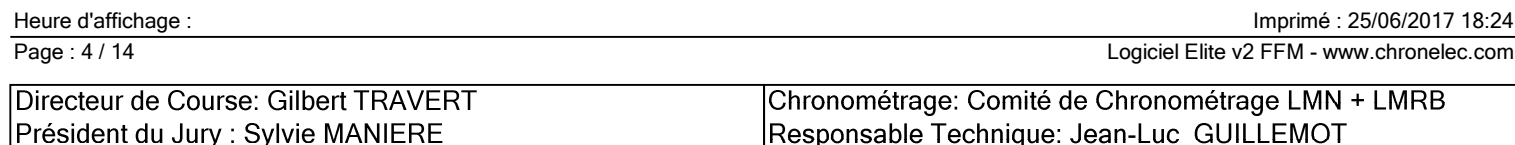

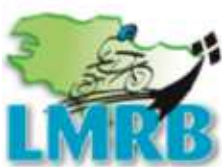

LIGUE MOTOCYCLISTE **E DE BRETAGNE** REGIONA ILLE-ET-VILAINE - CÔTES D'ARMOR FINISTÈRE - MORBIHAN

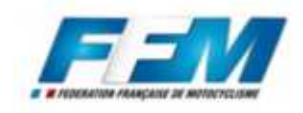

# Loguivy-Plougras, 25 juin 2017

**MOTO-CLUB**<br>GOUDELIN-LE MERZER

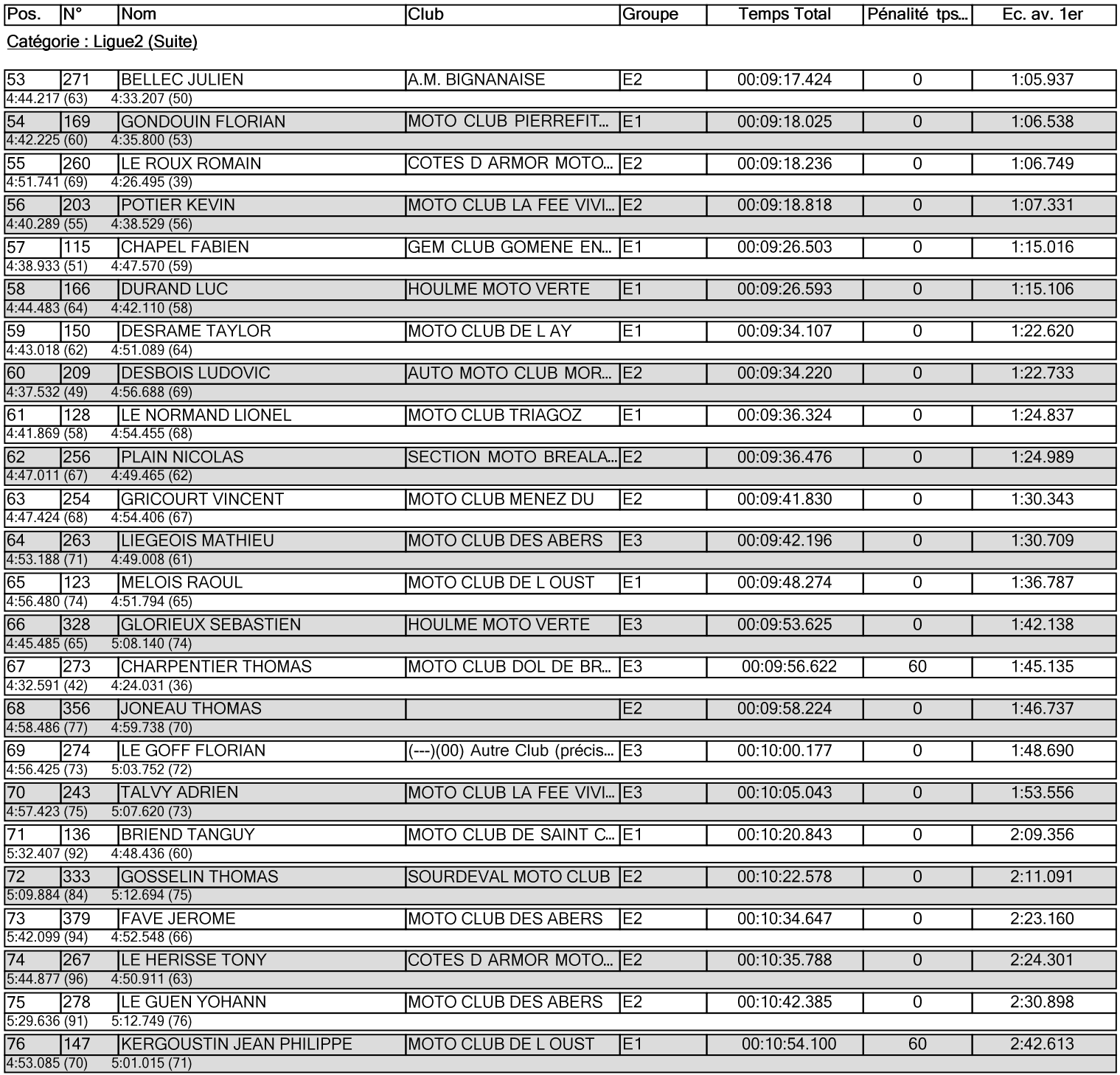

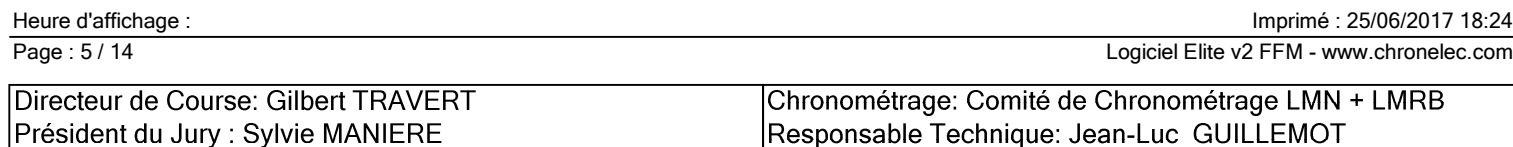

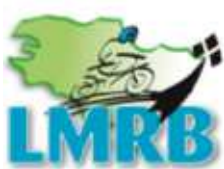

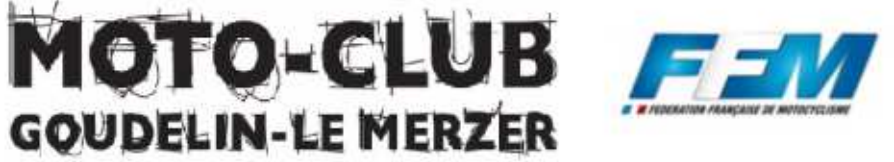

### Classement

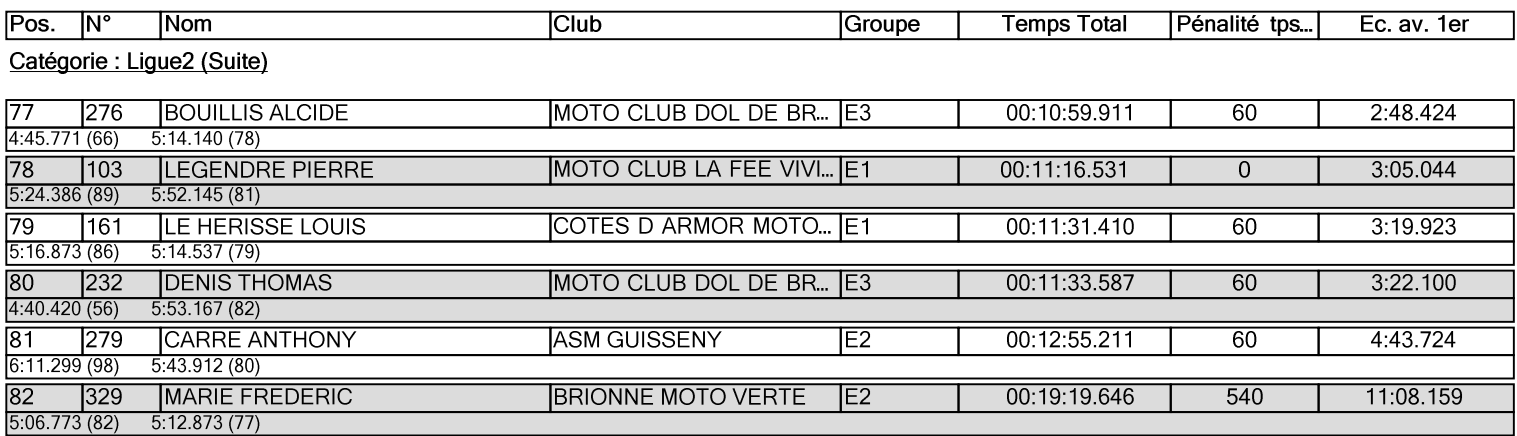

#### Manque une (ou plusieurs) Speciales

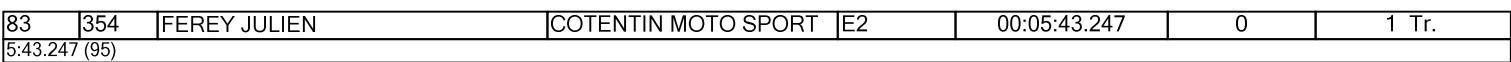

#### Manque un (ou plusieurs) CH

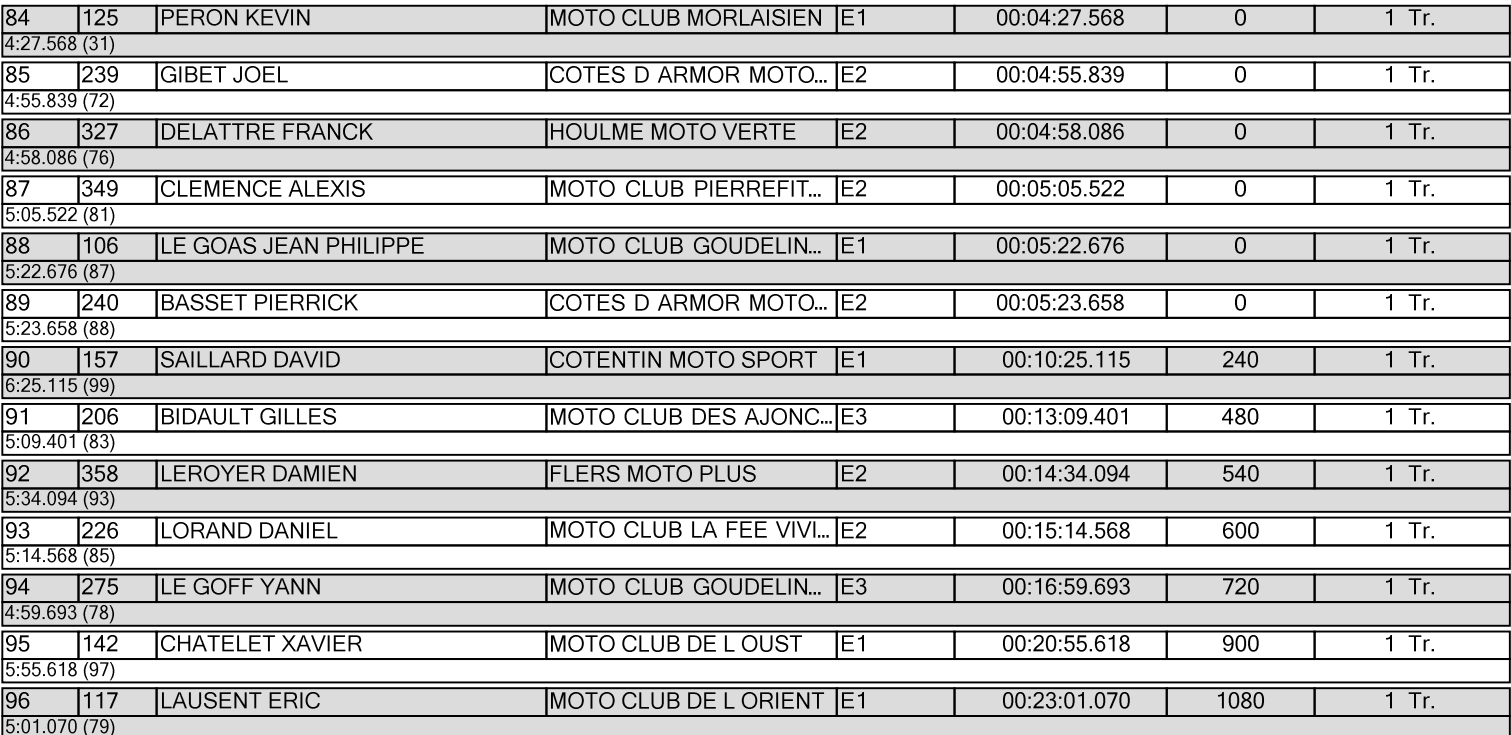

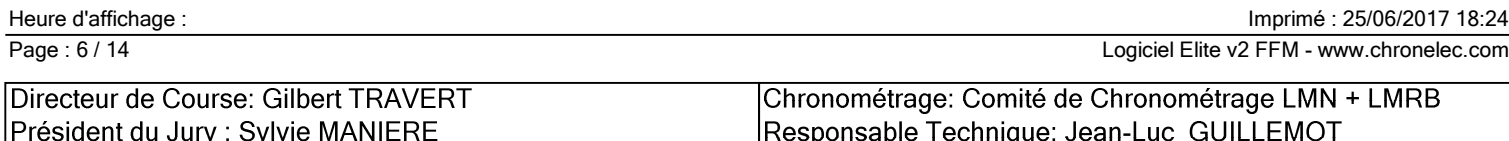

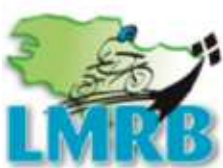

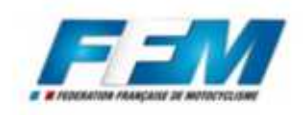

**MOTO-CLUB**<br>GOUDELIN-LE MERZER

Classement

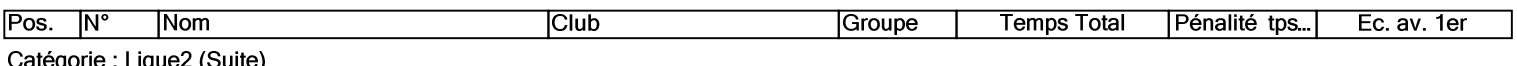

Manque un (ou plusieurs) CH

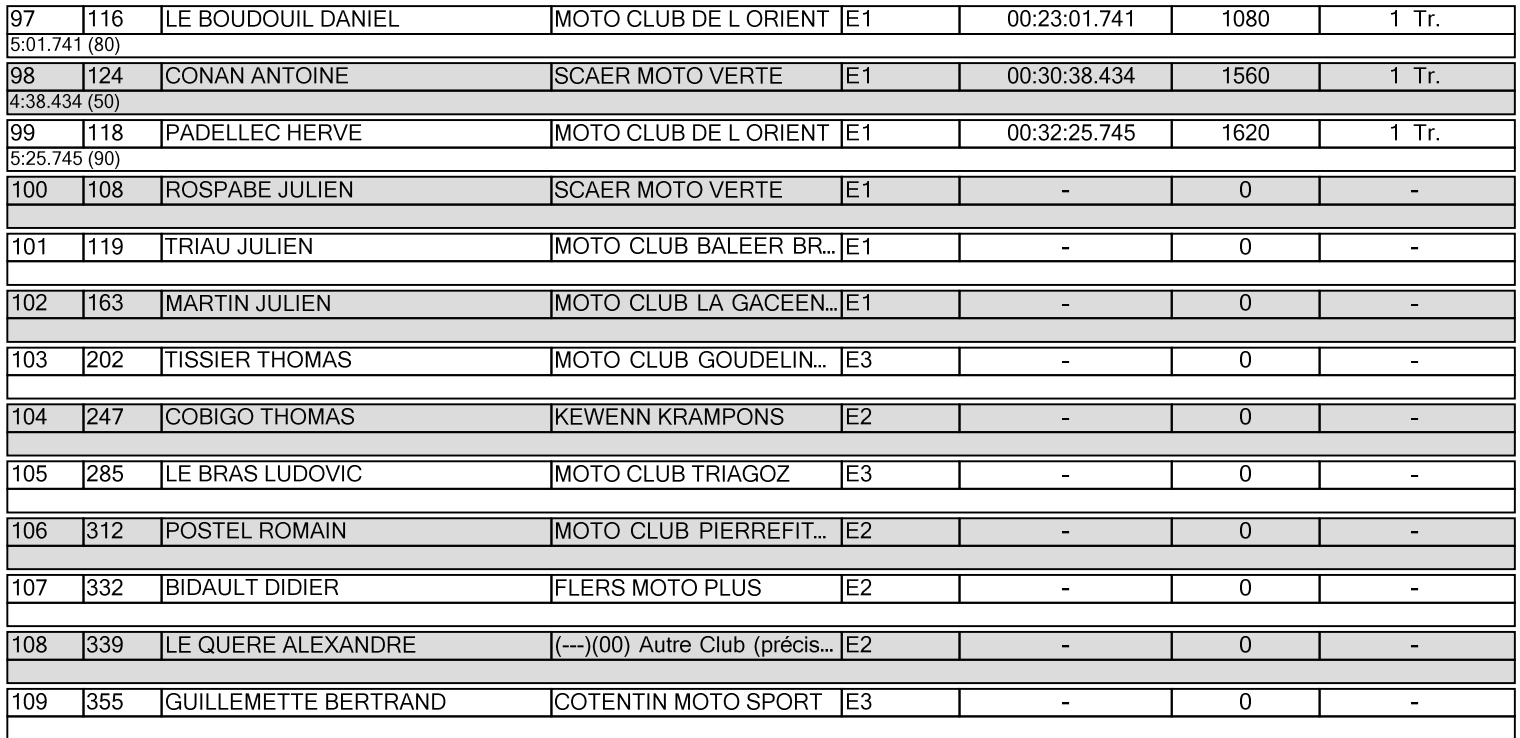

#### Catégorie : Ligue3

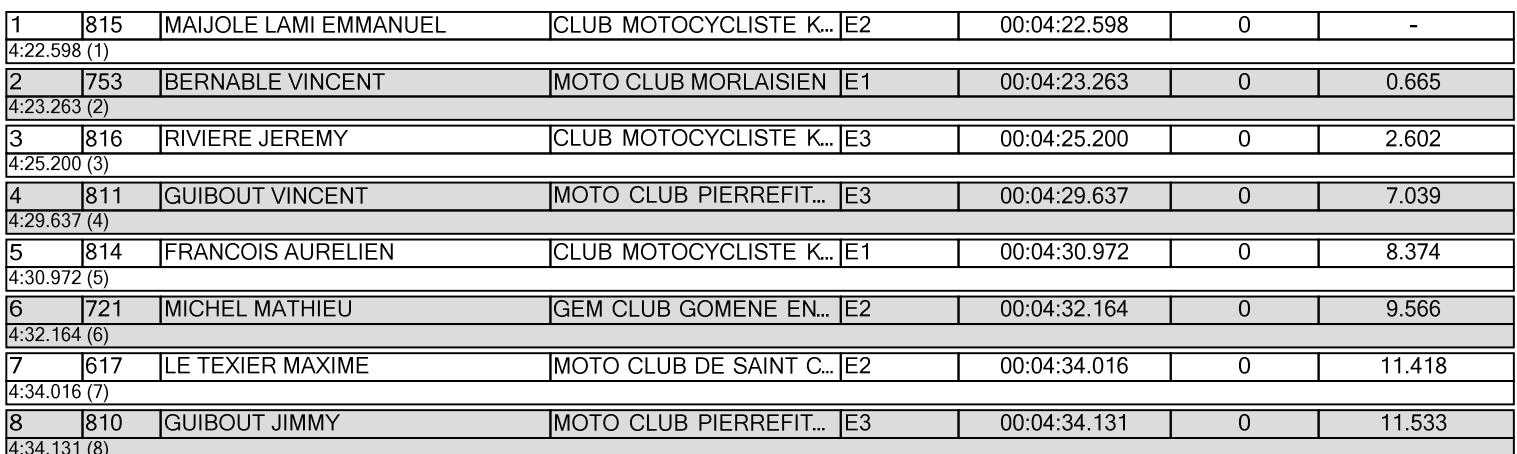

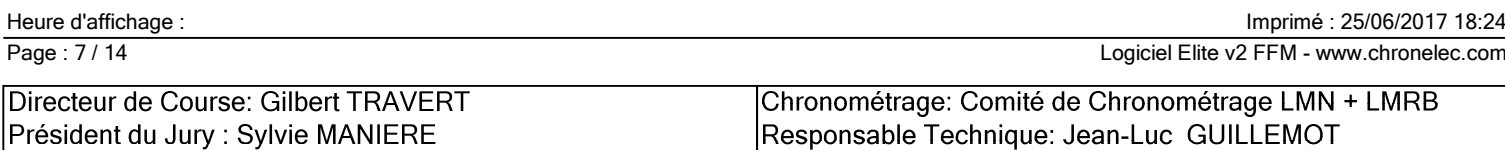

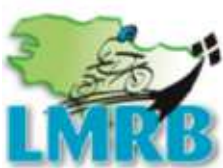

LIGUE MOTOCYCLISTE E DE BRETAGNE REGIONAL ILLE-ET-VILAINE - CÔTES D'ARMOR FINISTÈRE - MORBIHAN

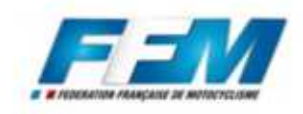

# Loguivy-Plougras, 25 juin 2017

**MOTO-CLUB**<br>GOUDELIN-LE MERZER

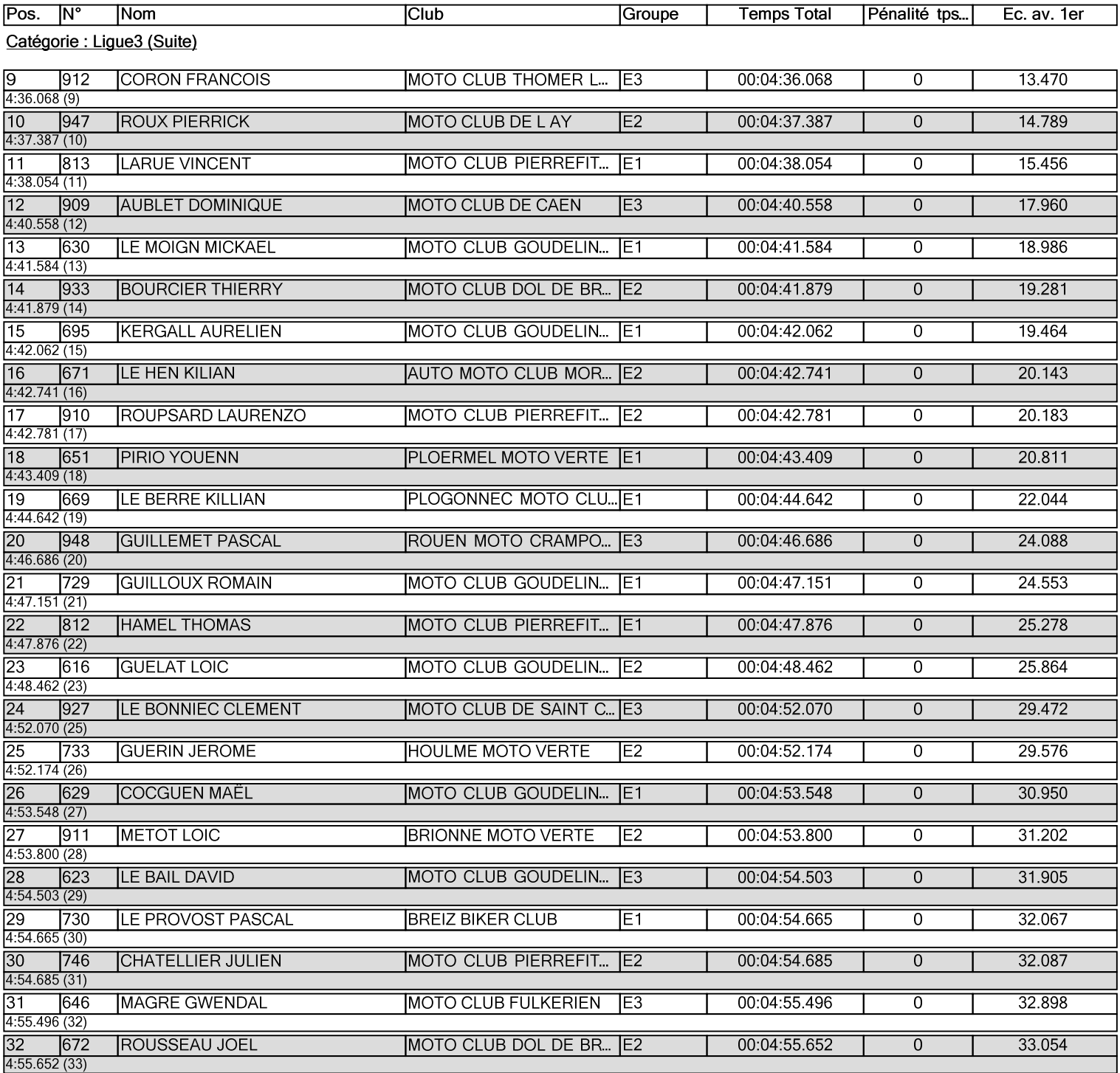

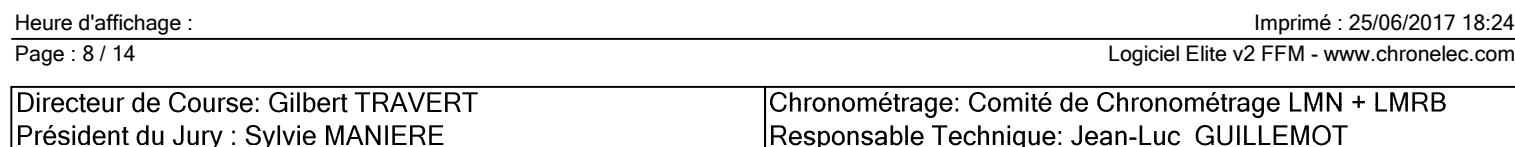

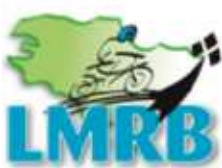

LIGUE MOTOCYCLISTE E DE BRETAGNE REGIONAI ILLE-ET-VILAINE - CÔTES D'ARMOR FINISTÈRE - MORBIHAN

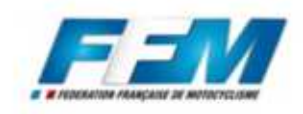

# Loguivy-Plougras, 25 juin 2017

**MOTO-CLUB**<br>GOUDELIN-LE MERZER

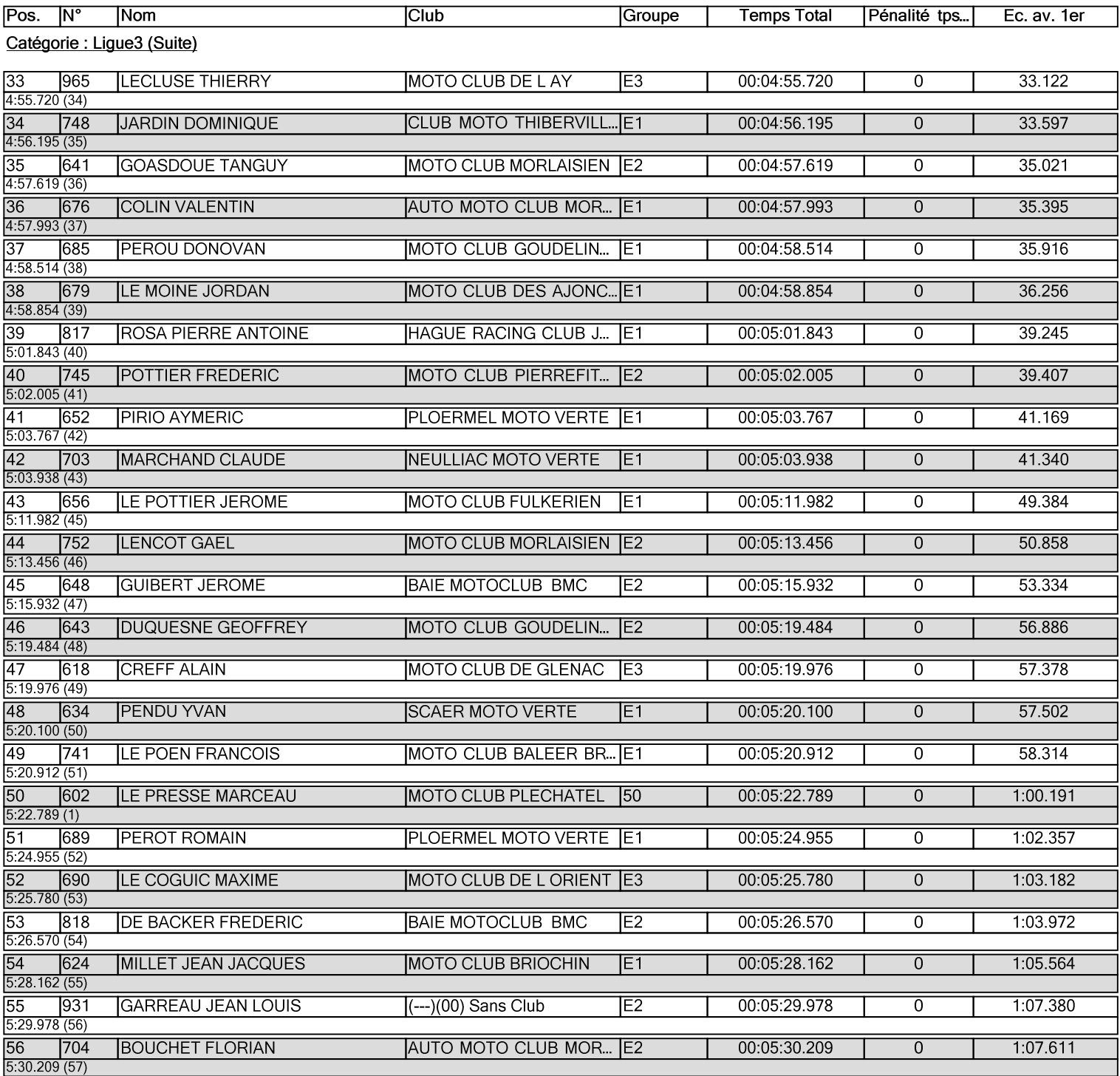

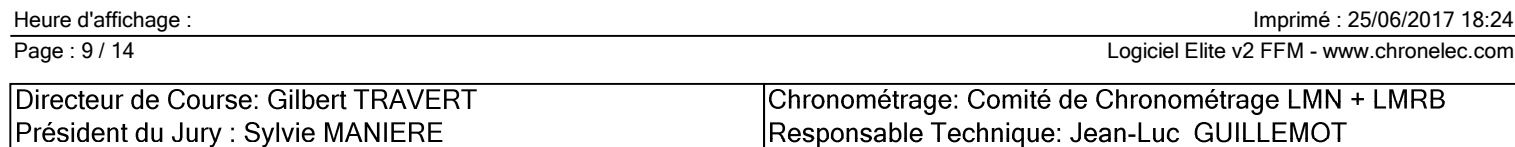

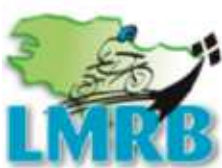

LIGUE MOTOCYCLISTE E DE BRETAGNE REGIONAI ILLE-ET-VILAINE - CÔTES D'ARMOR FINISTÈRE - MORBIHAN

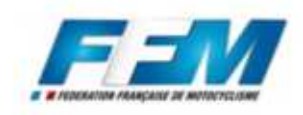

# Loguivy-Plougras, 25 juin 2017

**MOTO-CLUB**<br>GOUDELIN-LE MERZER

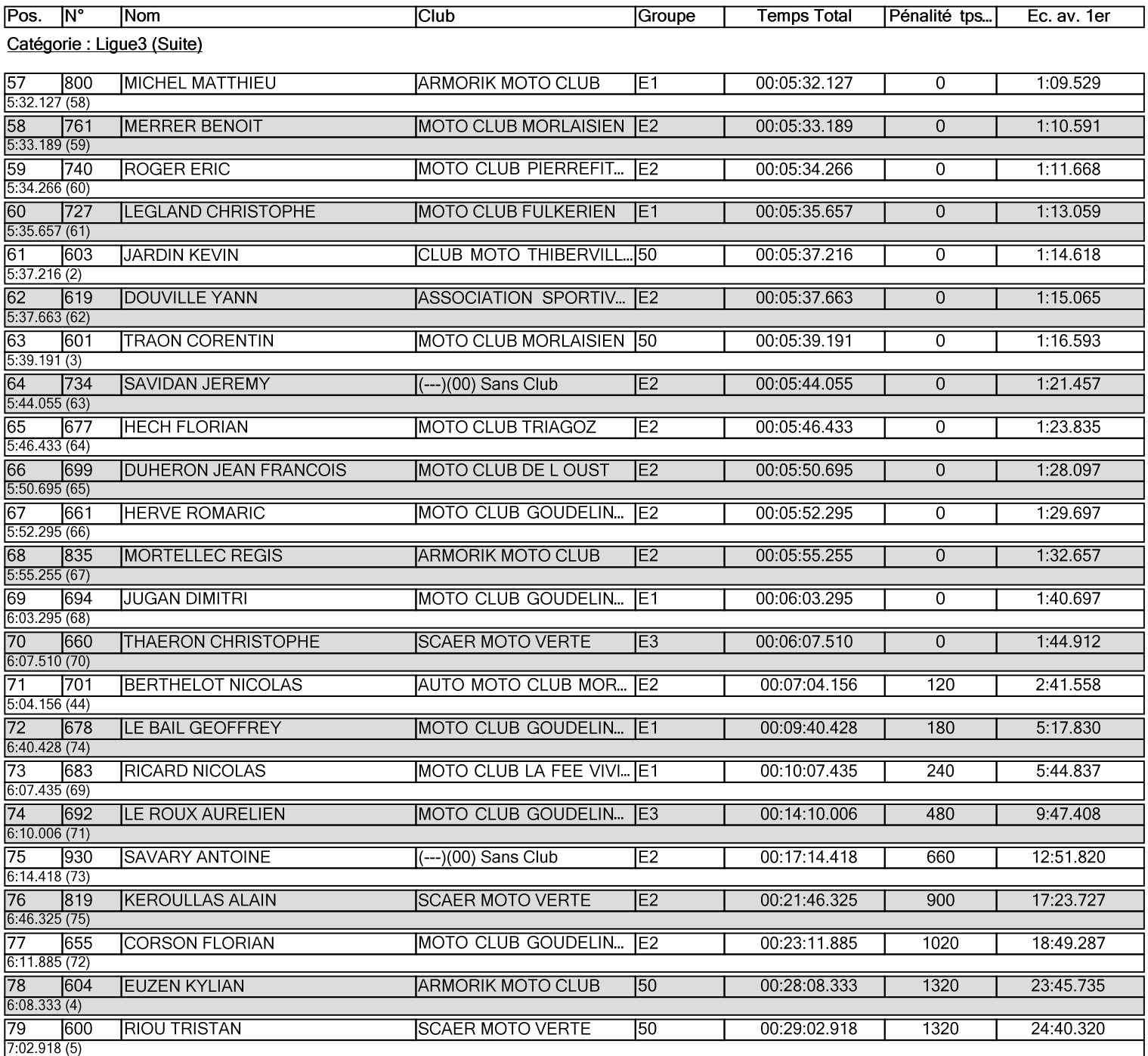

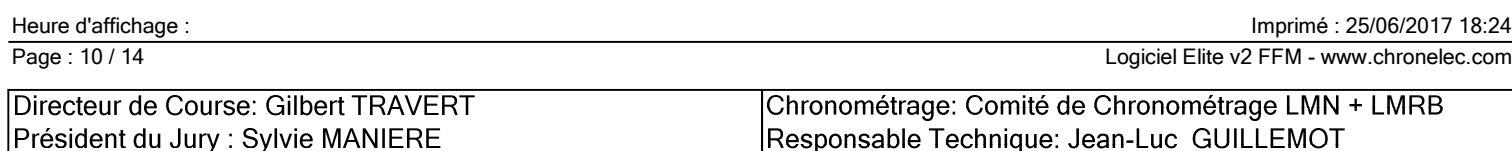

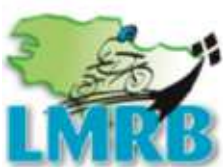

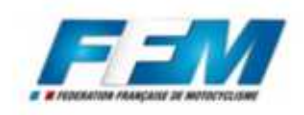

**MOTO-CLUB**<br>GOUDELIN-LE MERZER

Classement

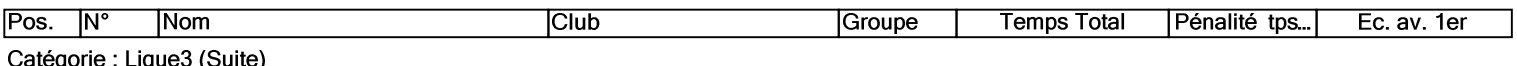

Manque un (ou plusieurs) CH

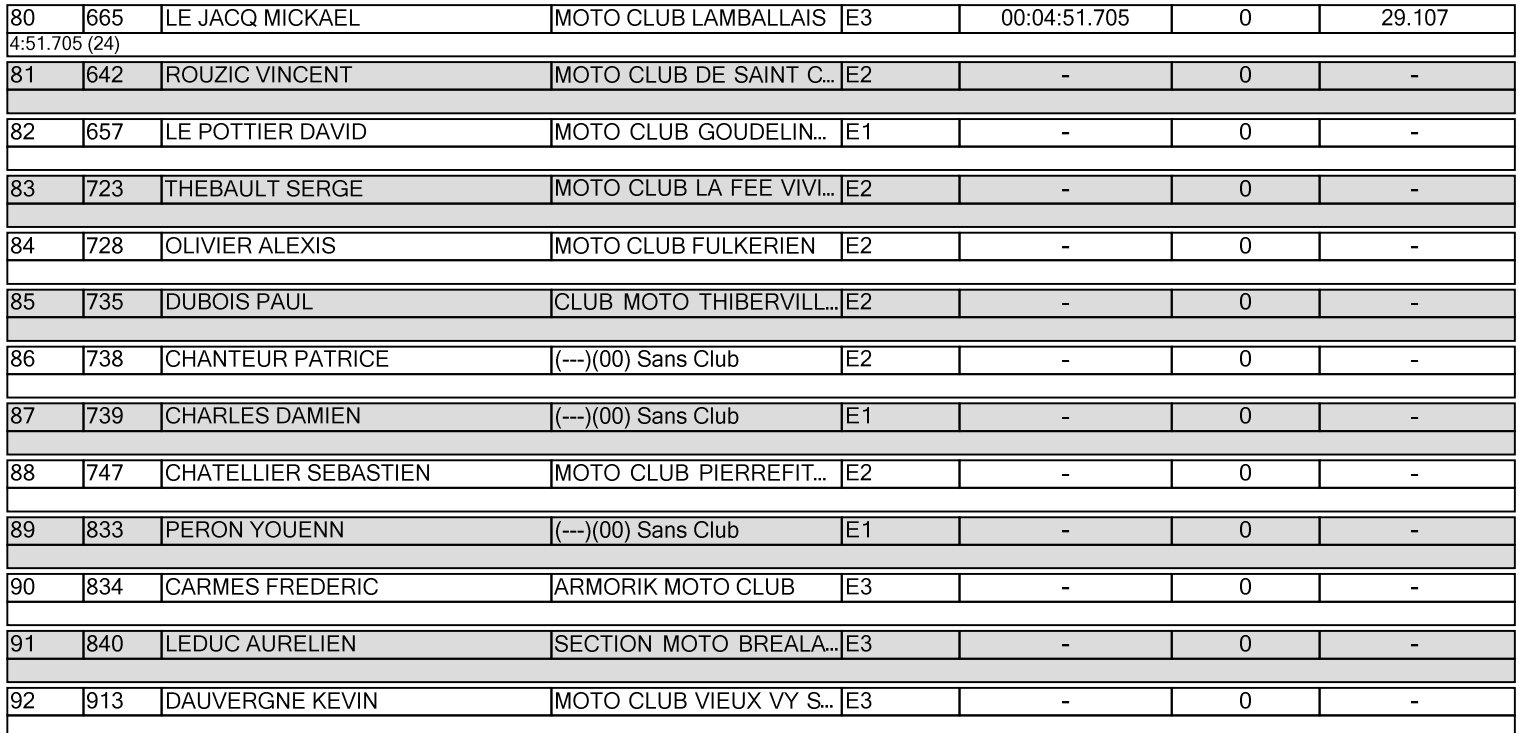

#### Catégorie : Super Vétérans

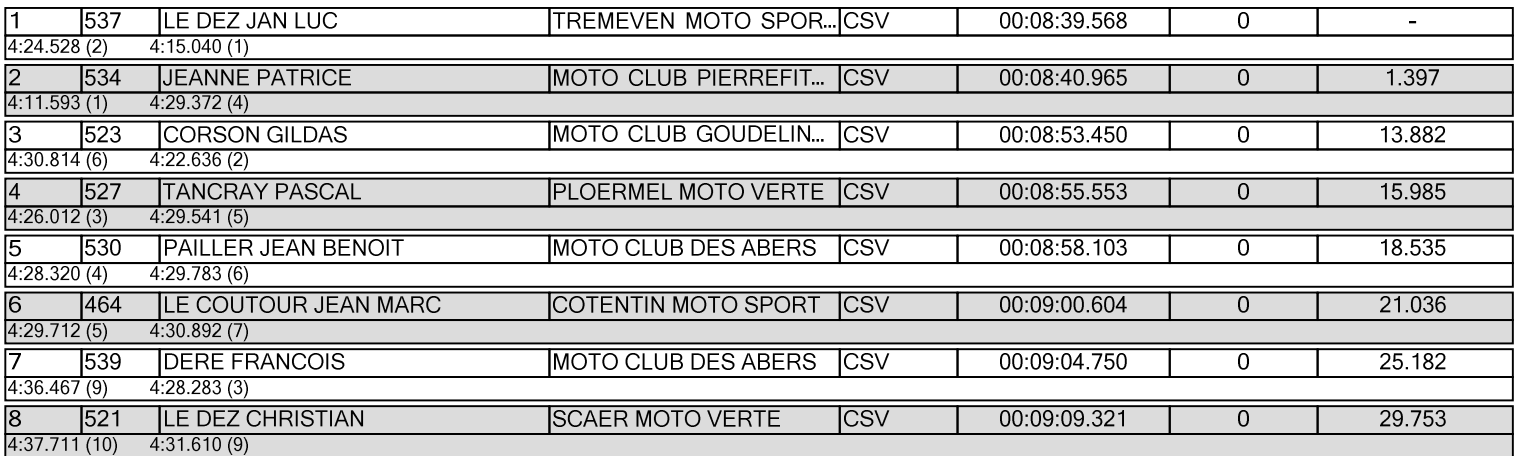

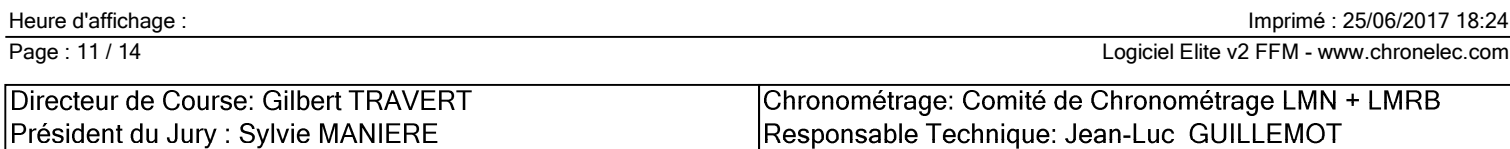

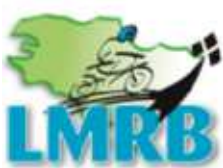

### LIGUE MOTOCYCLISTE<br>REGIONALE DE BRETAGNE LLE-ET-VILAINE - CÔTES D'ARMOR FINISTÈRE - MORBIHAN

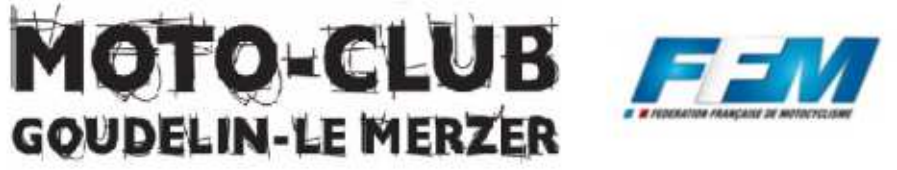

# Loguivy-Plougras, 25 juin 2017

### Classement

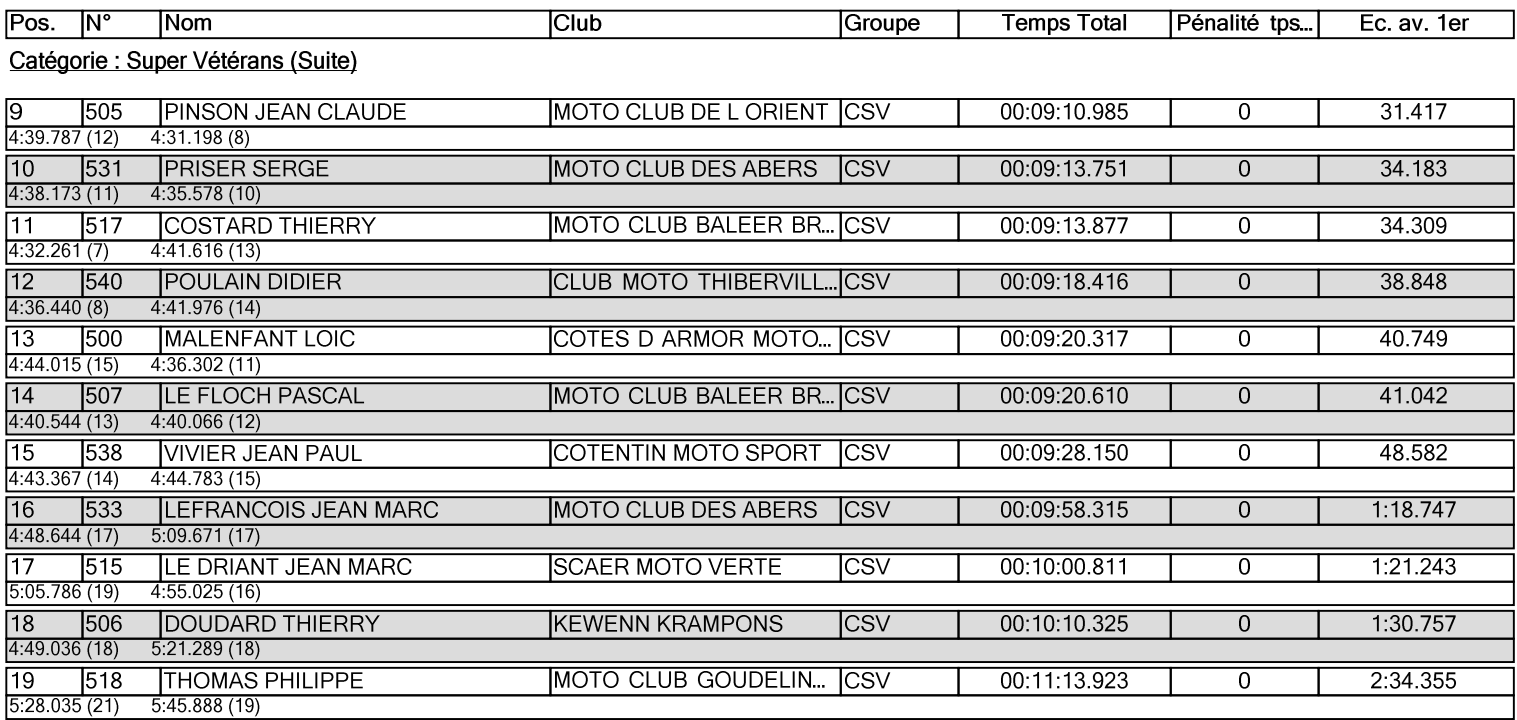

#### Manque un (ou plusieurs) CH

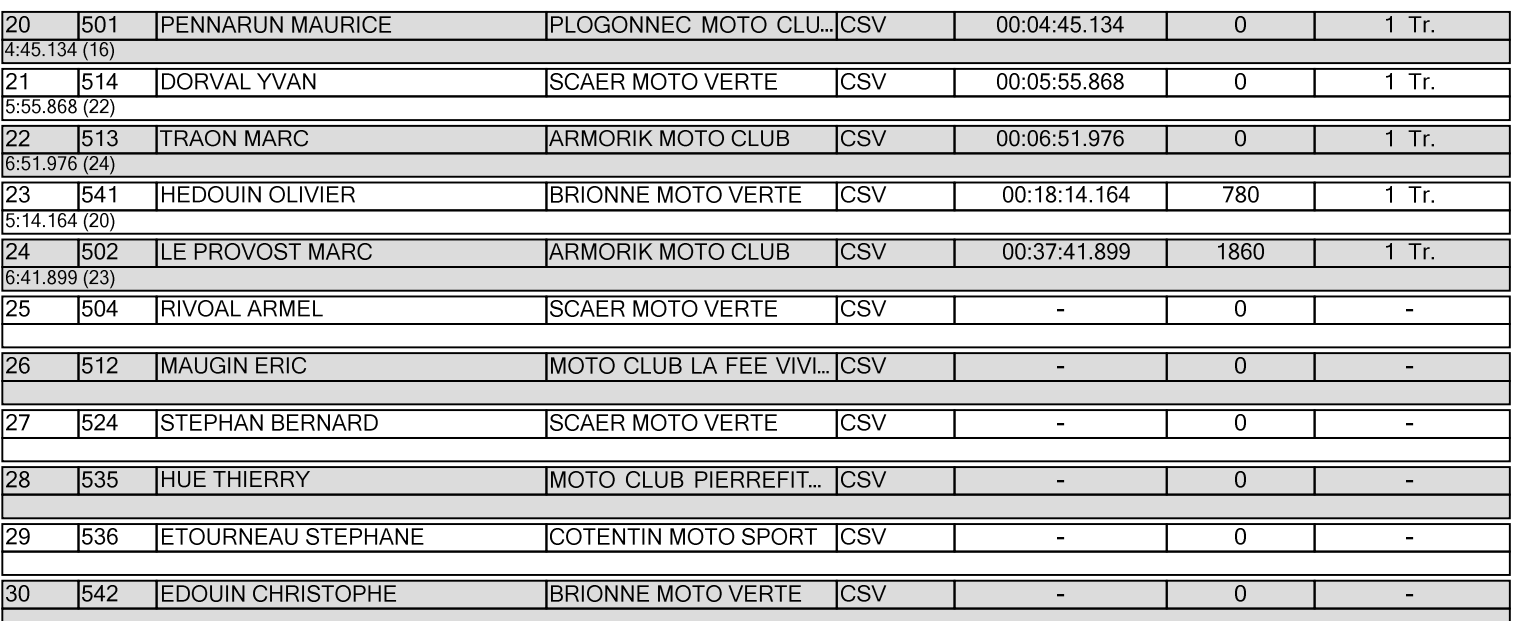

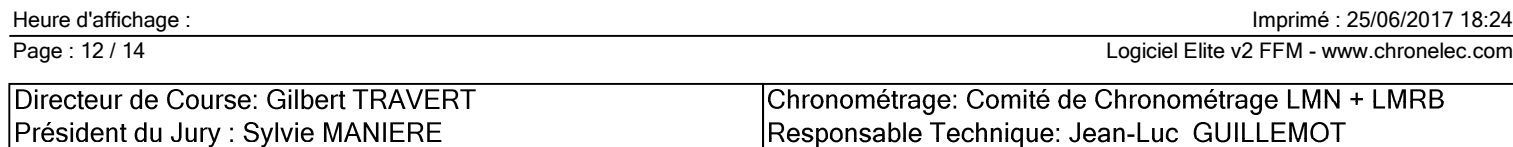

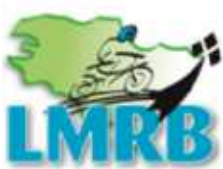

LIGUE MOTOCYCLISTE E DE BRETAGNE REGIONAI ILLE-ET-VILAINE - CÔTES D'ARMOR FINISTÈRE - MORBIHAN

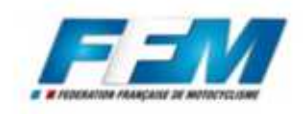

# Loguivy-Plougras, 25 juin 2017

**MOTO-CLUB**<br>GOUDELIN-LE MERZER

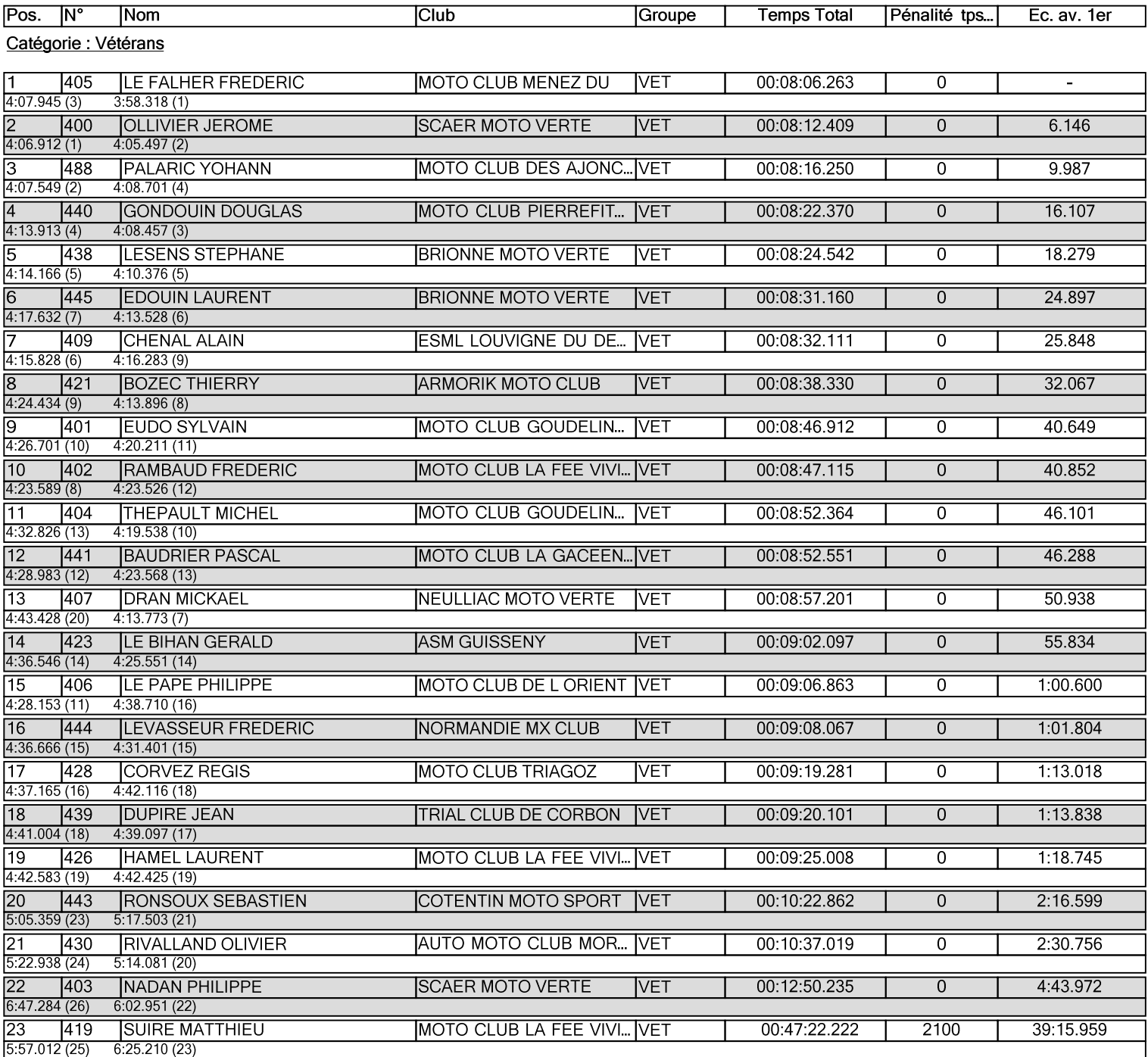

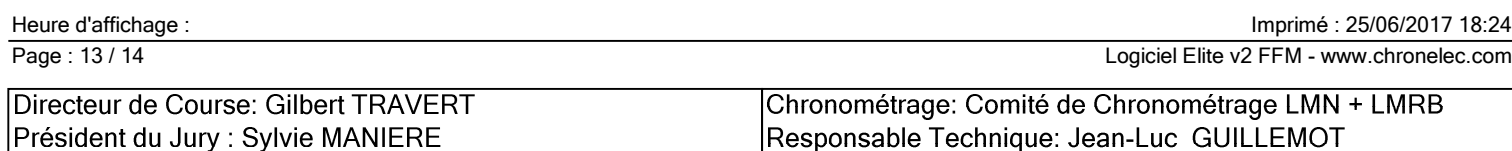

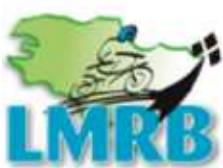

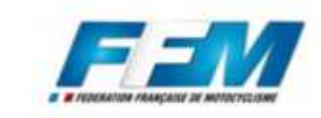

**MOTO-CLUB**<br>GOUDELIN-LE MERZER

Classement

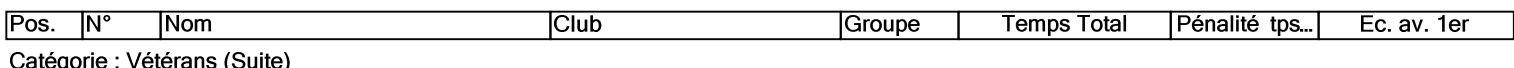

Manque un (ou plusieurs) CH

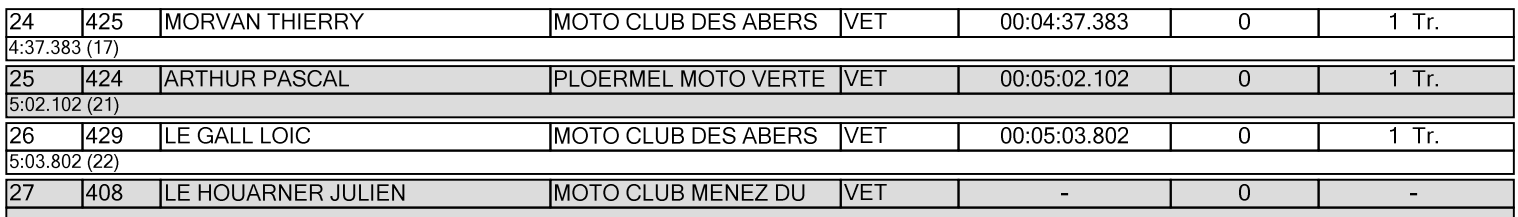

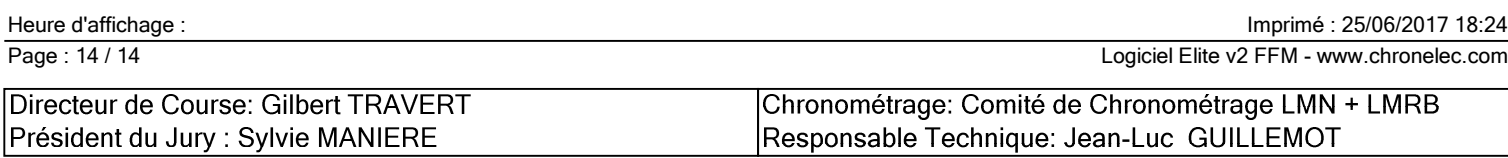